## U dvojnom knjigovdstvo > Masovne obrade dodata je opcija za otkazivanje prometa

Poslednja izmena 23/11/2021 8:52 am CET

## U dvojnom knjigovdstvu > Masovne obrade

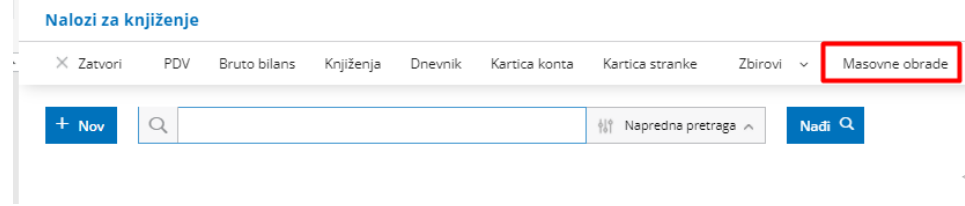

Dodata je mogućnost za masovno otkazivanje naloga za knjiženje

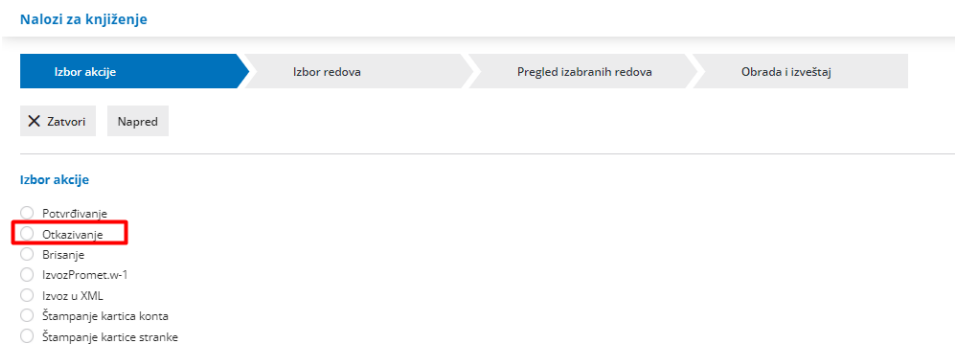

Detaljnije na sledećem LINK-u.